# LEARNING PLAN **Advanced Cloud Computing**

IT professionals are increasingly faced with complex cloud environments in which data and systems are spread throughout the cloud, and often across various service providers. Master the skills and knowledge to effectively leverage the platforms most commonly used, including hybrid solutions and deployments that bridge on-premises and cloud platforms.

# **Areas of focus**

- Working with hybrid cloud environments
- Planning to be cloud platform agnostic
- Getting deep in to cloud deployment and management

# **Curriculum**

#### VIDEOS FROM COURSE

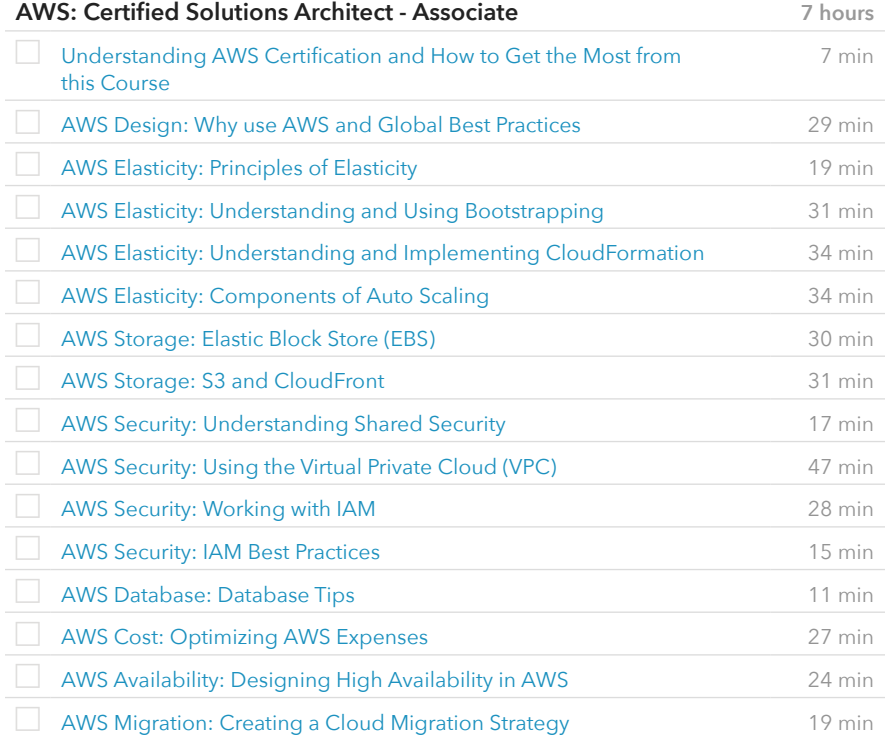

#### VIDEOS FROM COURSE

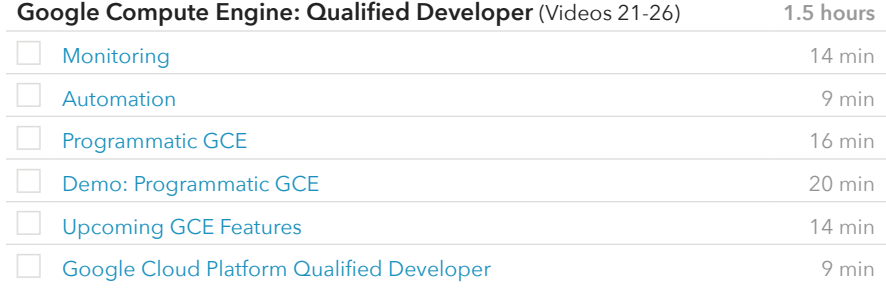

# **Prerequisite Plans**

### ASSOCIATE LEVEL

[Information Security Concepts & Practices](http://www.canuseducation.com/?cert=learning-plan/information-security-concepts.pdf) [Cloud Concepts & Platforms](http://www.canuseducation.com/?cert=learning-plan/cloud-concepts-platforms.pdf)

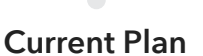

## EXPERT LEVEL

Advanced Cloud Computing

#### VIDEOS FROM COURSE

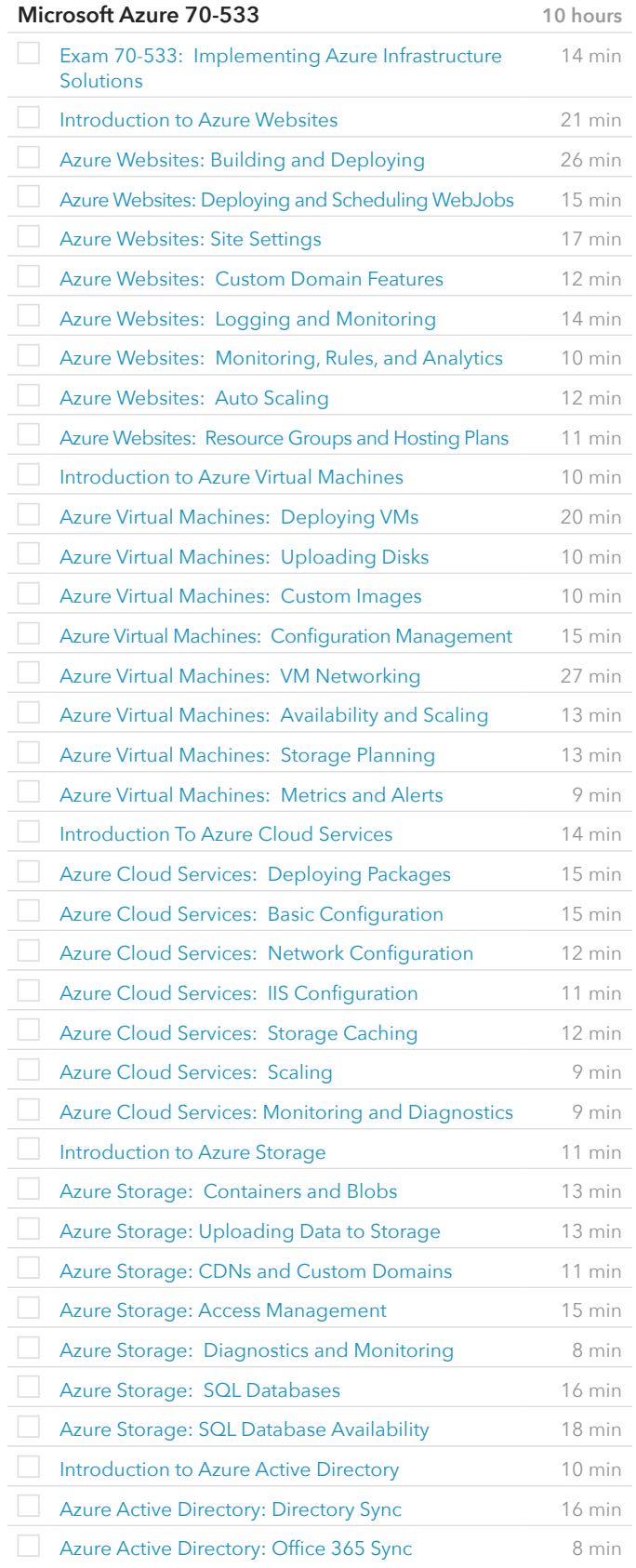

## VIDEOS FROM COURSE

## **Microsoft Azure 70-533** (cont.)

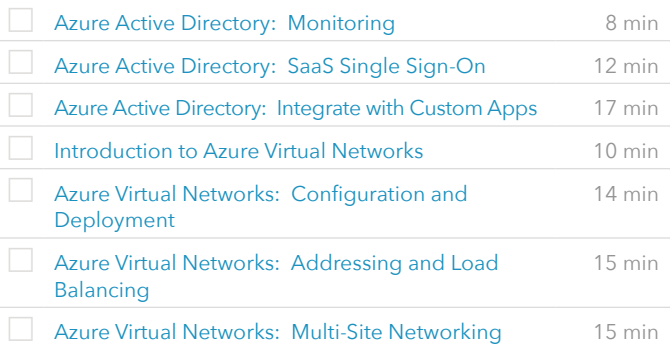

#### VIDEOS FROM COURSE

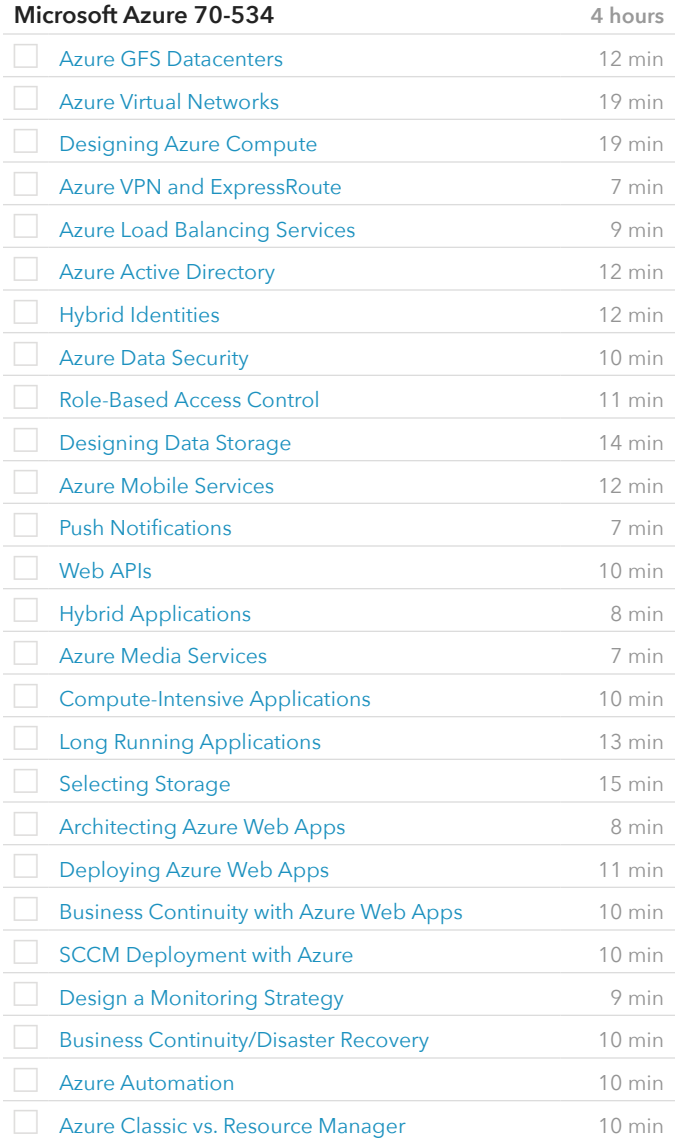